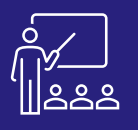

**JOUR 1**

# TALEND DATA INTEGRATION – **BASICS**<br>
<sup>A DISTANCE</sub> B PERSONNES DÉVELOPPEURS 2 JOURS<br>
OU SUR SITE MAXIMUM DÉVELOPPEURS (INTRA)</sup>

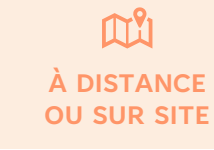

**MAXIMUM**

**(INTRA) DÉVELOPPEURS 8 PERSONNES**

# **PROGRAMME**

#### **Matin (9h – 12h30)**

- **Définition et présentation**
- **Prise en main et interface**
	- Prise en main du studio Talend
	- Panneaux de l'interface
- **Conception d'un job** 
	- Importer une archive
	- Création d'un job
	- Ajout d'un composant à un job
	- Utilisation des bonnes pratiques
	- Documentation et gestion des jobs
	- **Utilisation de fichiers**
		- Lecture des données dans un fichier délimité
		- Utilisation de fichiers hiérarchiques

A l'issue de la demi-journée le stagiaire aura vu l'interface et comment créer des jobs.

# **Après-midi (14h – 17h30)**

- **Utilisation de base de données** 
	- Création d'une table dans une base de données
	- Lire une table depuis une base de données
	- Utilisation de l'éditeur de requête SQL Builder
	- Application des bonnes pratiques
- **Utilisation des métadonnées du référentiel** 
	- Métadonnées de fichiers délimités
	- Métadonnées de fichiers XML
	- Métadonnées de base de données
	- Mise à jour des métadonnées

A l'issue de la demi-journée le stagiaire sera capable d'utiliser les bases de données et les métadonnées du référentiel.

# **Matin (9h – 12h30)**

- **Traitement des données** 
	- Mapping de données à l'aide du TMAP
	- Jointure sur des données avec le TMAP
	- Capture des rejets de jointure
	- Filtrage de données et capture des rejets de filtre
	- Utilisation d'autres composants de traitements de données

A l'issue de la demi-journée le stagiaire aura vu le traitement des données dans Data Integration.

# **Après-midi (14h – 17h30)**

#### • **Utilisation de contextes et de variables de contexte**

- Définition des variables de contexte
- Utilisation des variables de contexte
- Exécution d'un job dans un contexte
- Mise à jour des variables de contexte
- Mise en pratique
- **Création d'exécutable à partir de job**
	- Export/Import
	- Construction d'un job
	- **Contrôle de l'exécution**
		- Présentation
		- Gestion des fichiers
		- Traitement des fichiers
			- Gestion de l'exécution d'un job à l'aide d'un job maitre
		- Export d'un job maitre
- **Gestion des erreurs**
	- Configuration du projet
		- Détection et gestion des erreurs basiques
- **(17h – 17h30)**
- **Exercices théoriques et pratiques**
- **Evaluation à chaud**

A l'issue de la demi-journée le stagiaire sera capable d'utiliser les contextes et variables et maitrisera la création d'exécutable.

# **Objectifs**

- A l'issue de la formation les stagiaires seront capables de :
- Créer un projet
- Créer et exécuter une tâche qui lit, convertit et écrit des données
- Fusionner des données provenant de plusieurs sources au sein d'une tâche
- Enregistrer un schéma pour une utilisation répétée
- Créer et utiliser des métadonnées et des variables de contexte dans des Jobs
- Se connecter à une base de données, lire et écrire dans une base de données à partir d'une tâche
- Travailler avec des tâches et des sous-tâches principales
- Créer, exporter et tester des tâches en dehors de Studio
- Mettre en œuvre des techniques de base de gestion des erreurs
- Utiliser les meilleures pratiques pour la dénomination des tâches et des composants, les conseils et la documentation

# **Public concerné**

- **Développeurs**
- Responsables de développement
- Toutes les entreprises possédant le logiciel Talend Studio

# **Pré-requis**

- Base de données SQLite (téléchargeable [ici\)](›%09Moyens : support pédagogique (PDF numérique remis à chaque stagiaire),)
- L'ordinateur doit être installé avec Talend Studio et Java 8.
- Avoir quelques notions en langage de programmation comme java, SQL et les concepts généraux de base de données

### **Moyens et méthodes pédagogiques**

- Moyens : support pédagogique (PDF numérique remis à chaque stagiaire),
- Méthodes : Exposé, démonstration par le formateur, 23 exercices pratiques pour les stagiaires

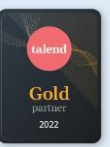

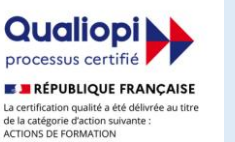

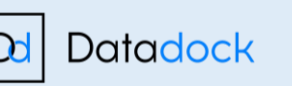

**JOUR 2**

**+600 formations délivrées**

**Consultants Certifiés Talend**